Compiler Construction Lecture 05 A Simple Stack Machine

#### Lent Term, 2015

### Lecturer: Timothy G. Griffin

### Computer Laboratory University of Cambridge

## Where are we going?

- **When we derived the stack machine from the expression evaluator, we really knew where we were going --- to a simple stack machine with a simple compiler for "reverse Polish" notation. (Well, at least I knew that….)**
- **Let's pause to think about what the stack machine target of our Slang.1 derivation might look like….**
- **Today, we will consider only the simple case : simple functions with NO nesting.**

## Caller and Callee

Fun f (x, y) = e1

\nFun g(w, v) =

\n
$$
w + f(v, v)
$$

**For this invocation of the function f, we say that g is the caller while f is the callee** 

Recursive functions can play both roles at the same time …

#### A word about "dynamic binding" --- IT IS A VERY BAD IDEA

let val 
$$
x = 1
$$

\nfun  $g(y) = x + y$ 

\nfun  $h(x) = g(x) + 1$ 

\nin  $h(17)$ 

\nend

With good old **static binding** we get 19.

With insane **dynamic binding** we get 35.

But might there be a place for dynamic binding? Is there dynamic binding of some kind behind the raise/handle exception mechanism?

## Jargon Virtual Machine

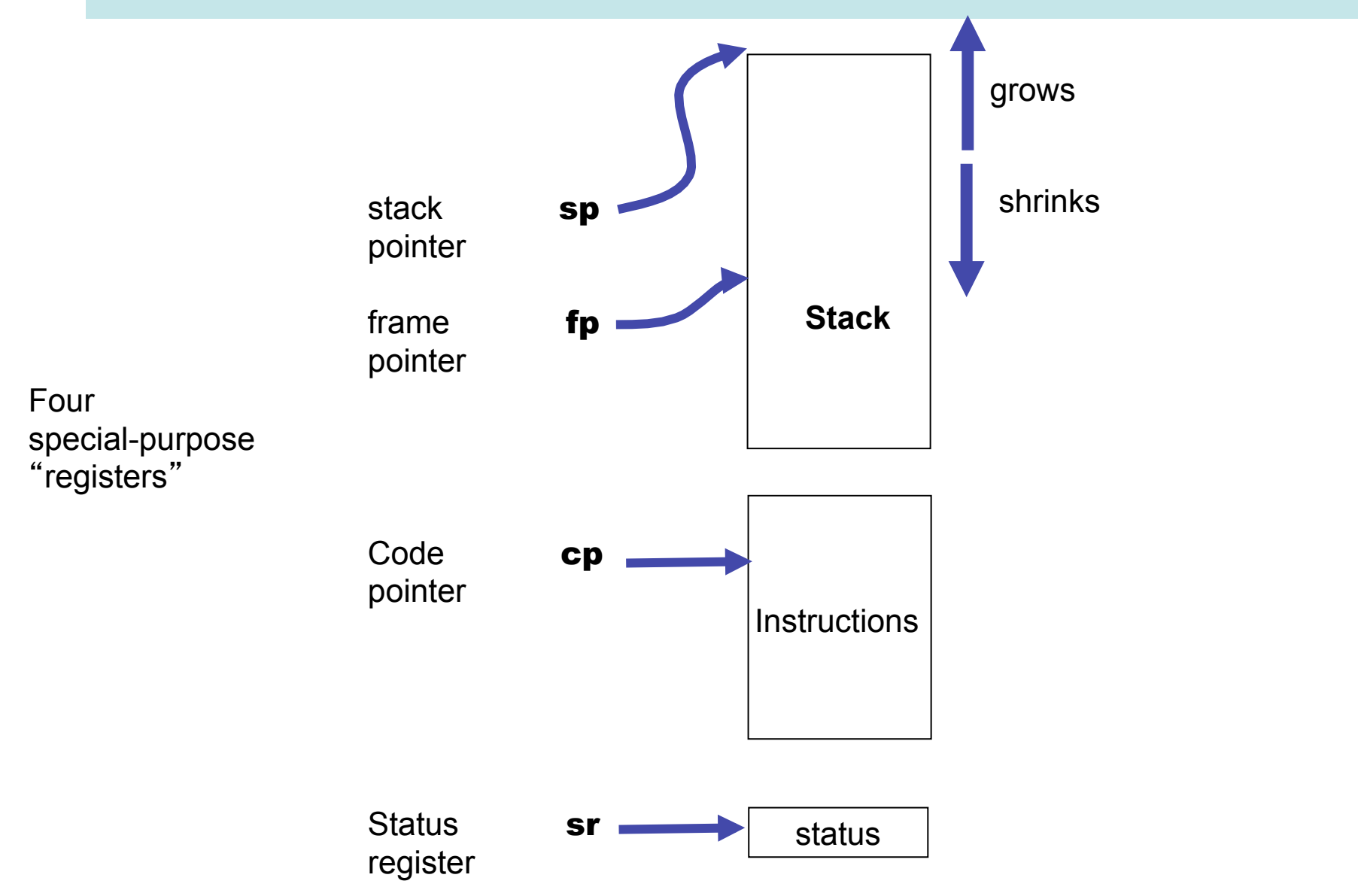

## halt

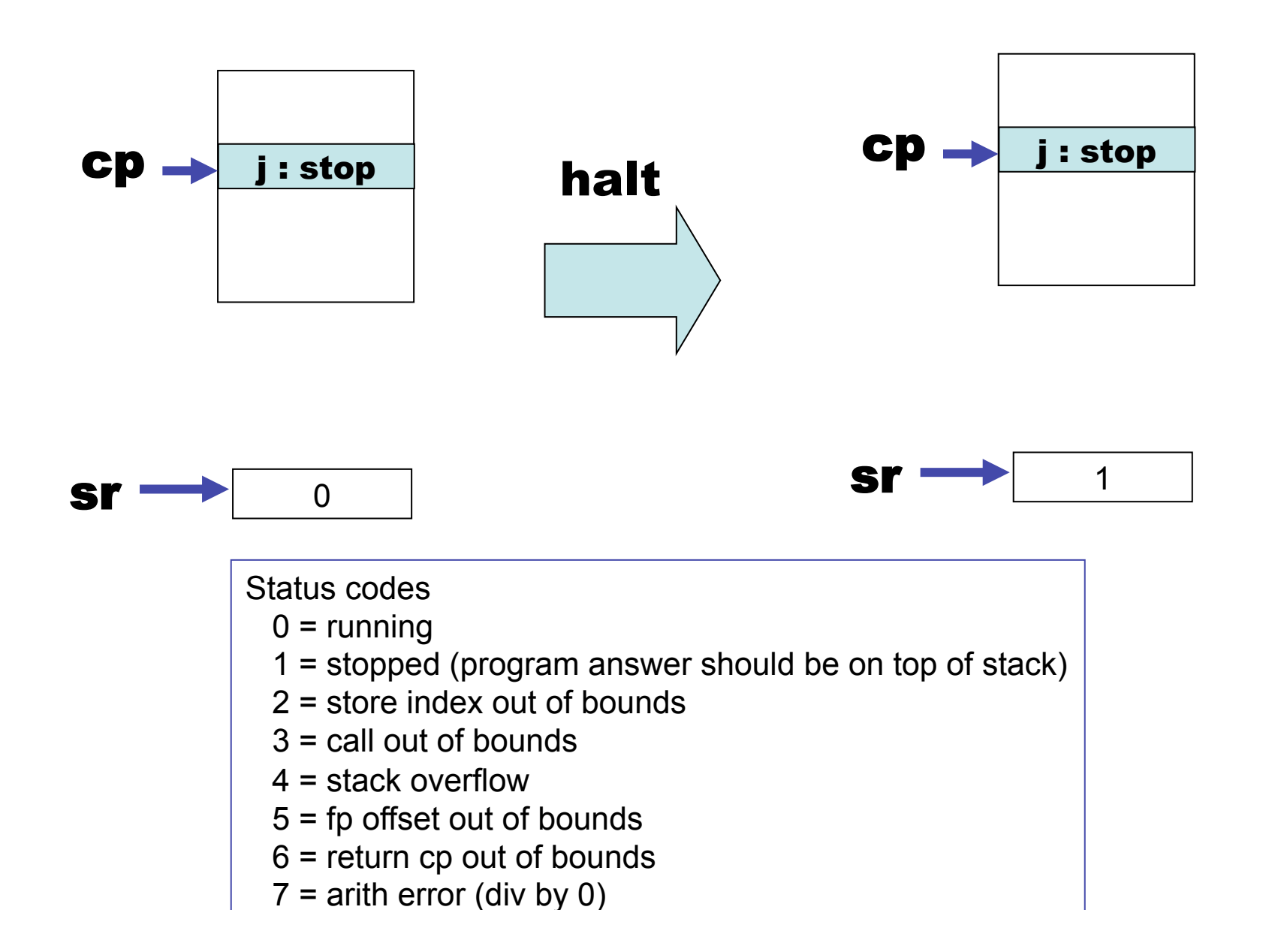

6

#### Top-of-Stack arithmetic

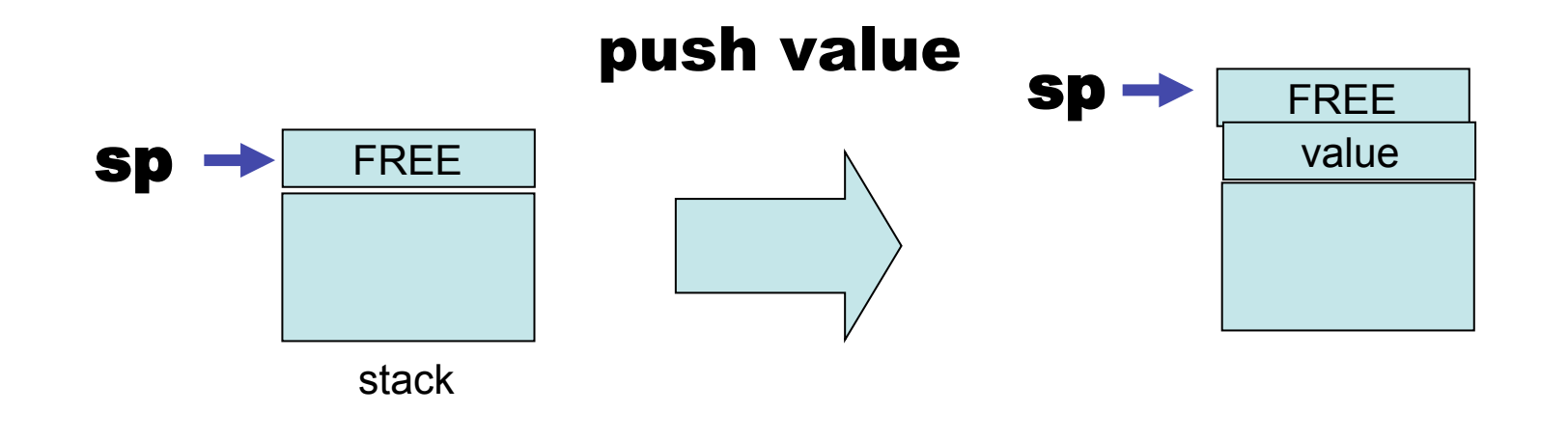

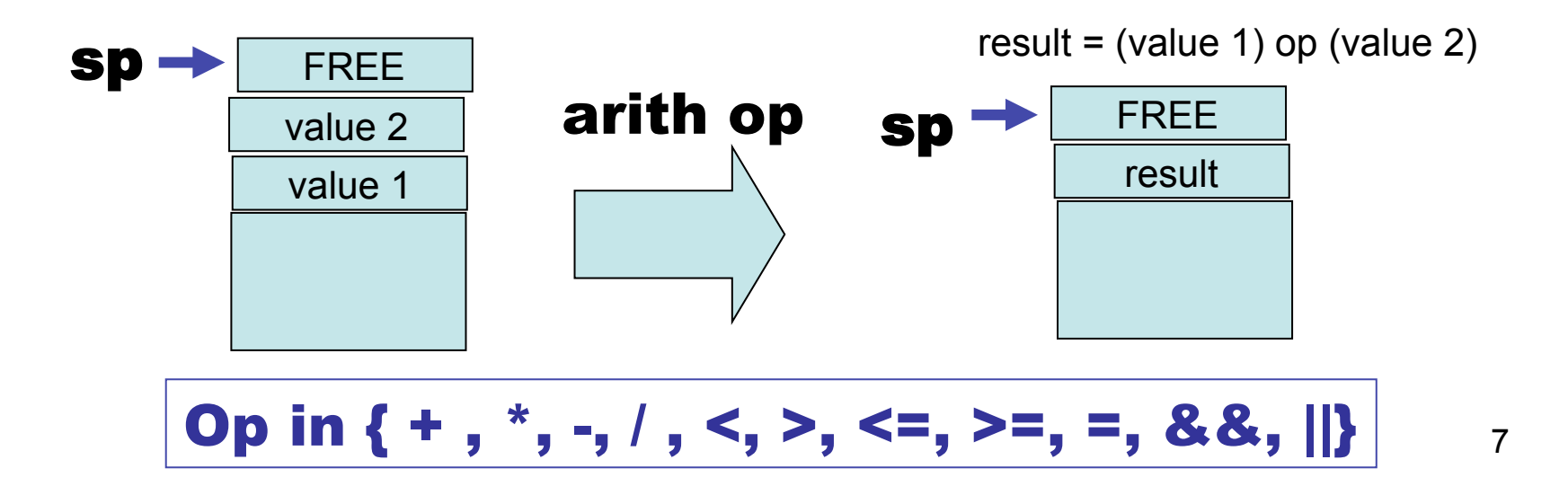

## Translation of expressions

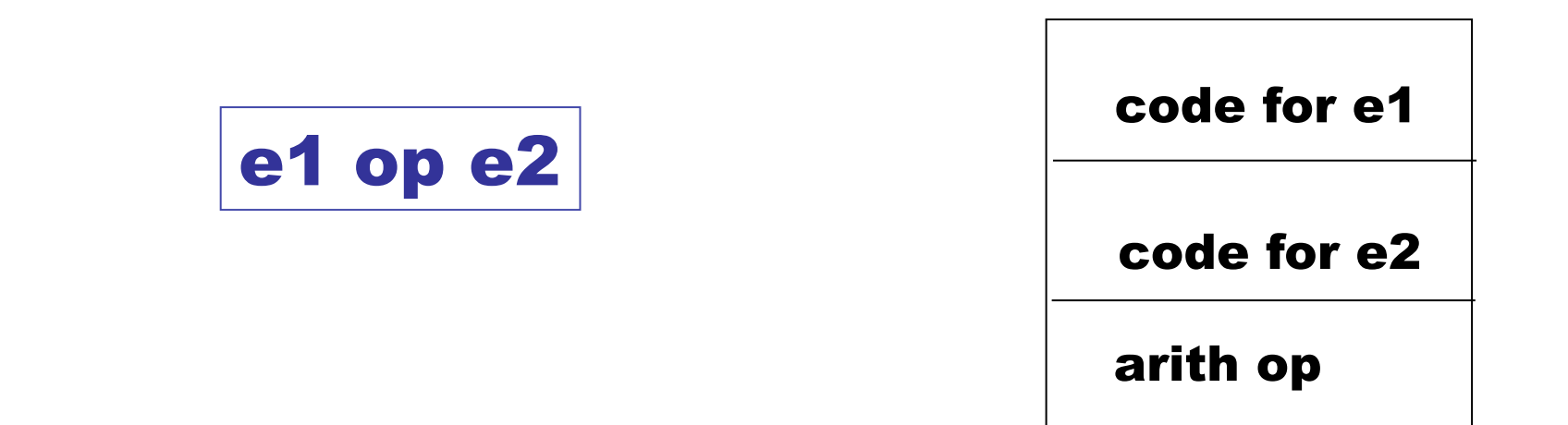

$$
3 * ((8 + 17) * (2 - 6))
$$

 0 : push 3 1 : push 8 2 : push 17  $3:$  arith  $+$  4 : push 2 5 : push 6 6 : arith - 7 : arith \* 8 : arith \*

## goto, skip

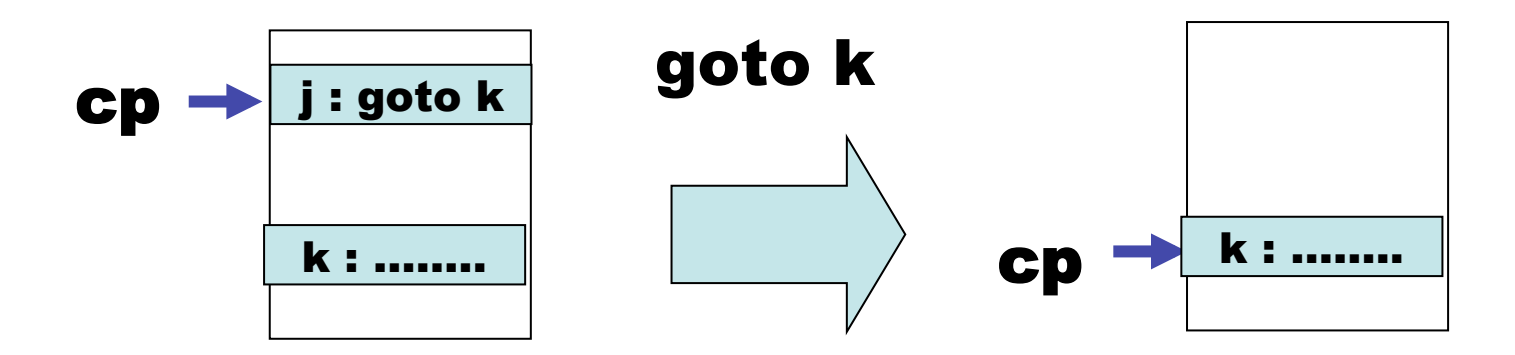

(set status to an error code if k is not in range…)

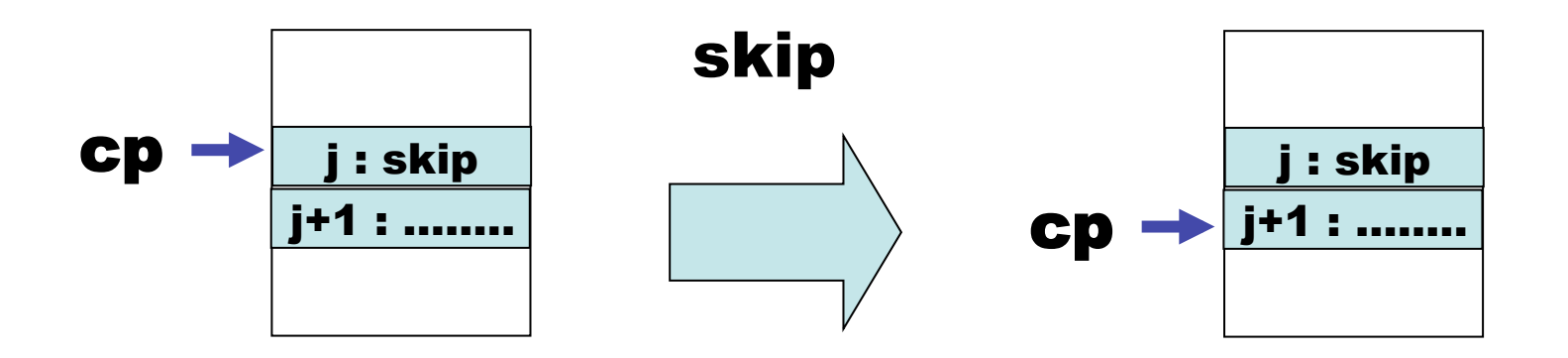

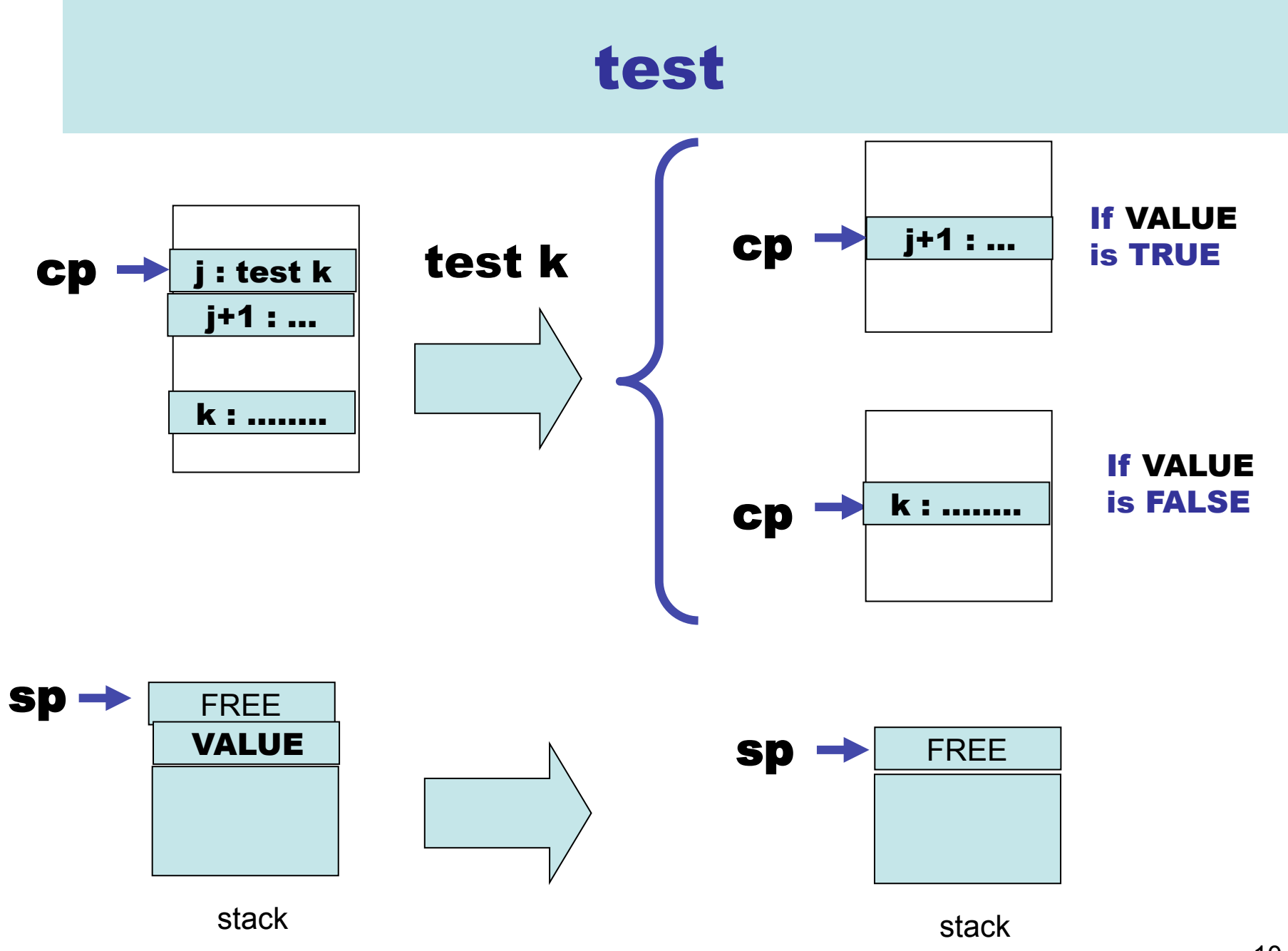

## Conditionals, Loops

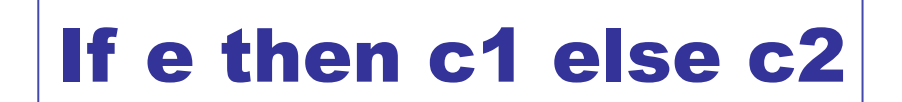

code for e

test k

code for c1

goto m

k: code for c2

m: skip

# while  $e$  {  $c$  }

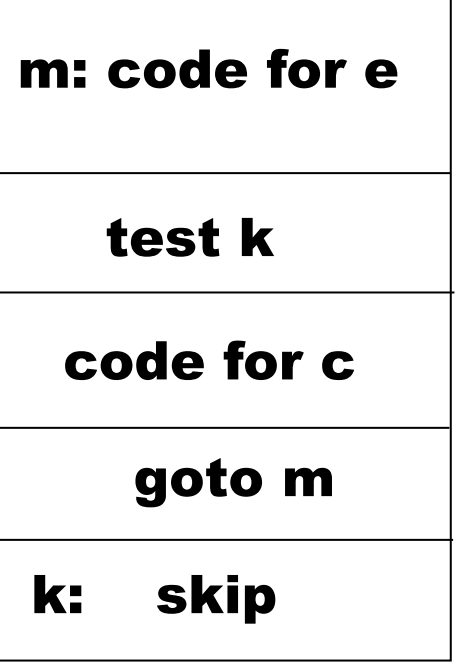

# How do we organize the call stack?

```
let rec fib m =if m = 0 then 1 
else if m = 1 then 1 
     else fib(m - 1) + fib(m - 2)
```
List.map fib [0; 1; 2; 3; 4; 5; 6; 7; 8; 9; 10];;

= [1; 1; 2; 3; 5; 8; 13; 21; 34; 55; 89]

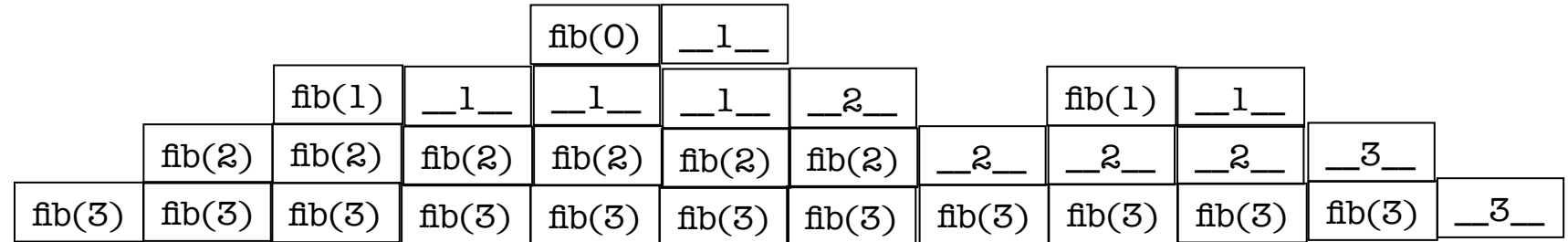

What information does the call stack contain? Does the answer depend on the language implemented? Yes!

### First : Assume simple functions with NO nesting …

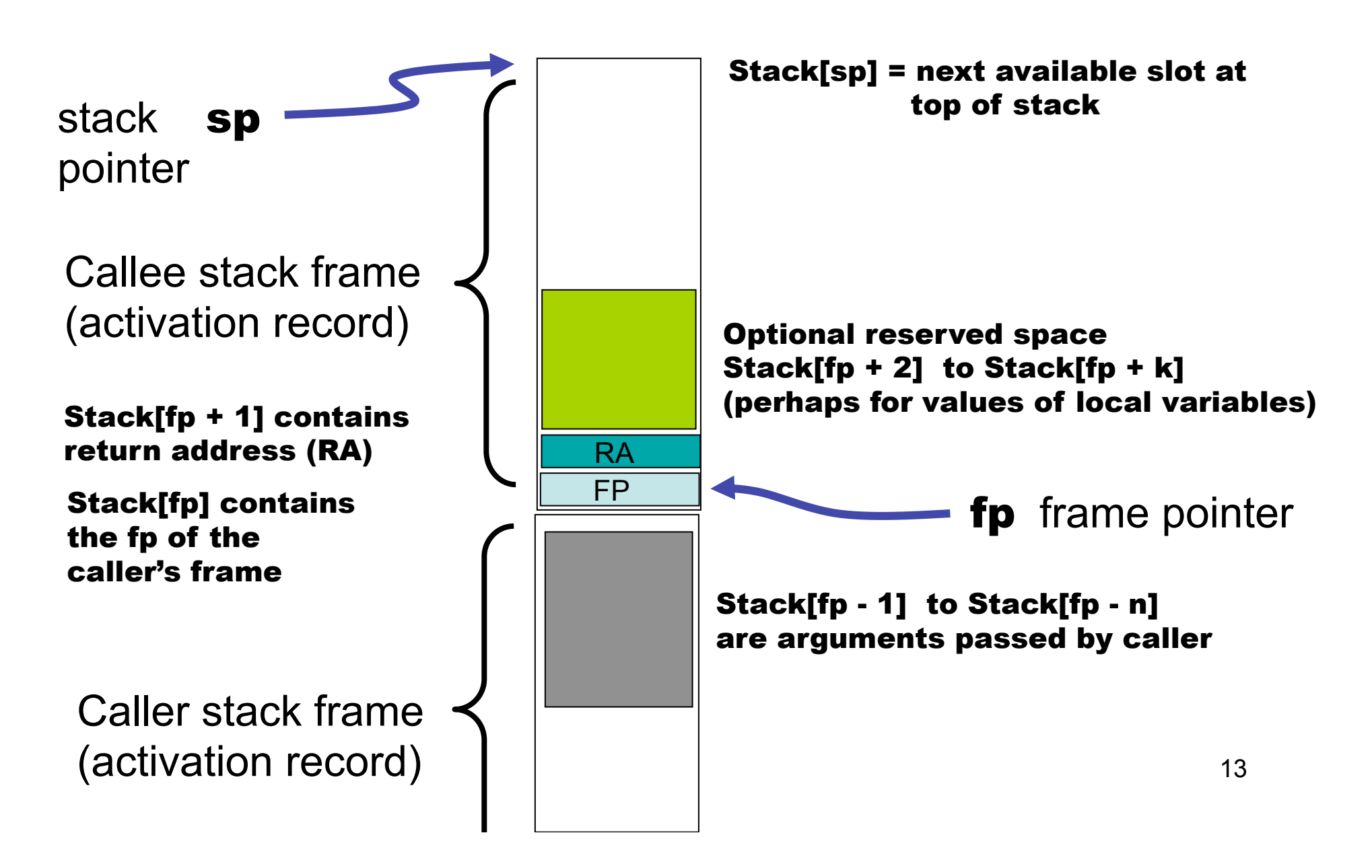

#### We can now design "high level" VSM commands

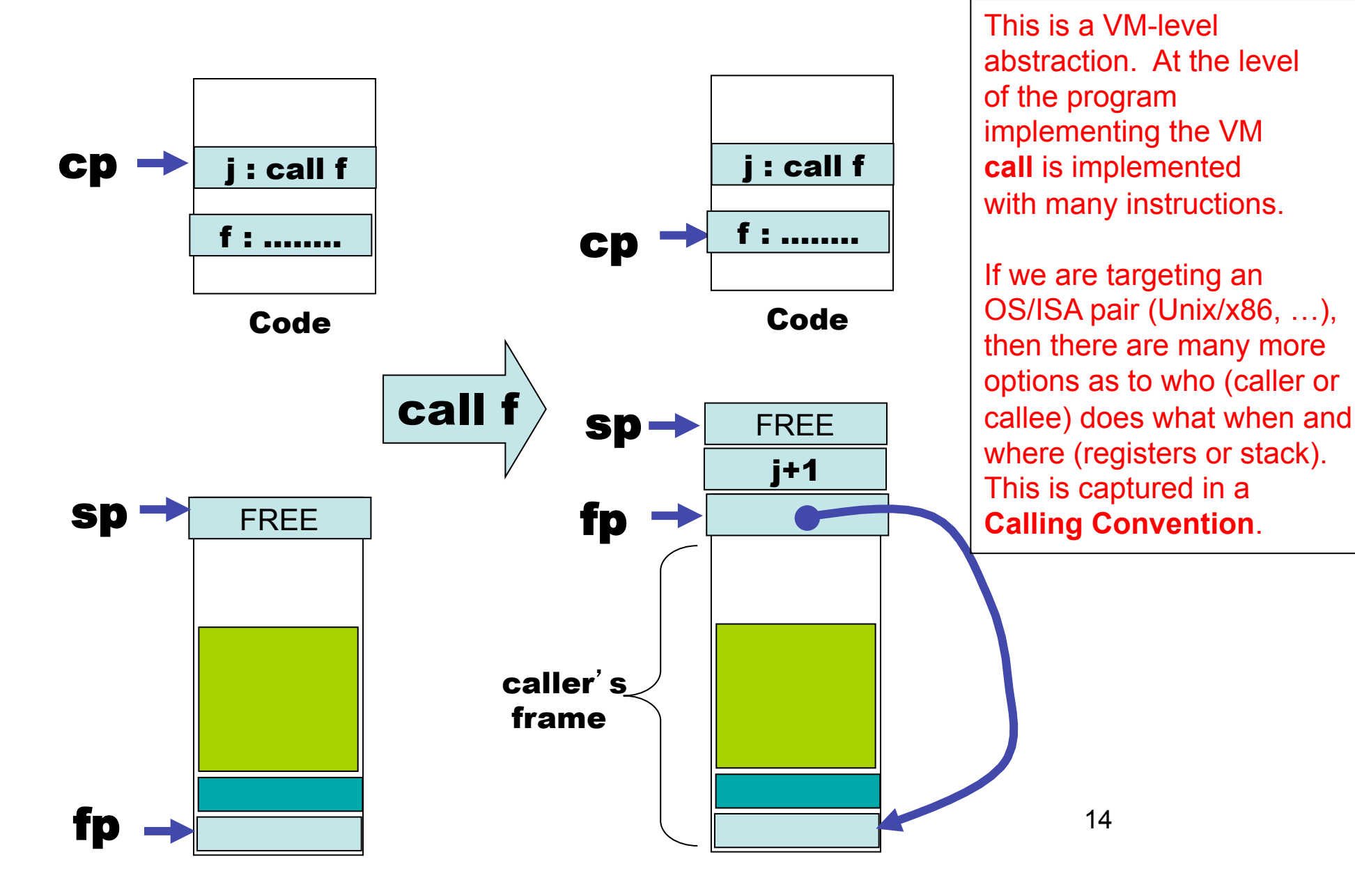

#### Return return n  $cp \rightarrow$ Code  $sp \rightarrow$ fp return n ra : …….. FREE ra return value  $cp \rightarrow$ Code sp  $fp$ return n ra : …….. FREE return value  **n args**

 $\lambda$ 

#### Access to argument values

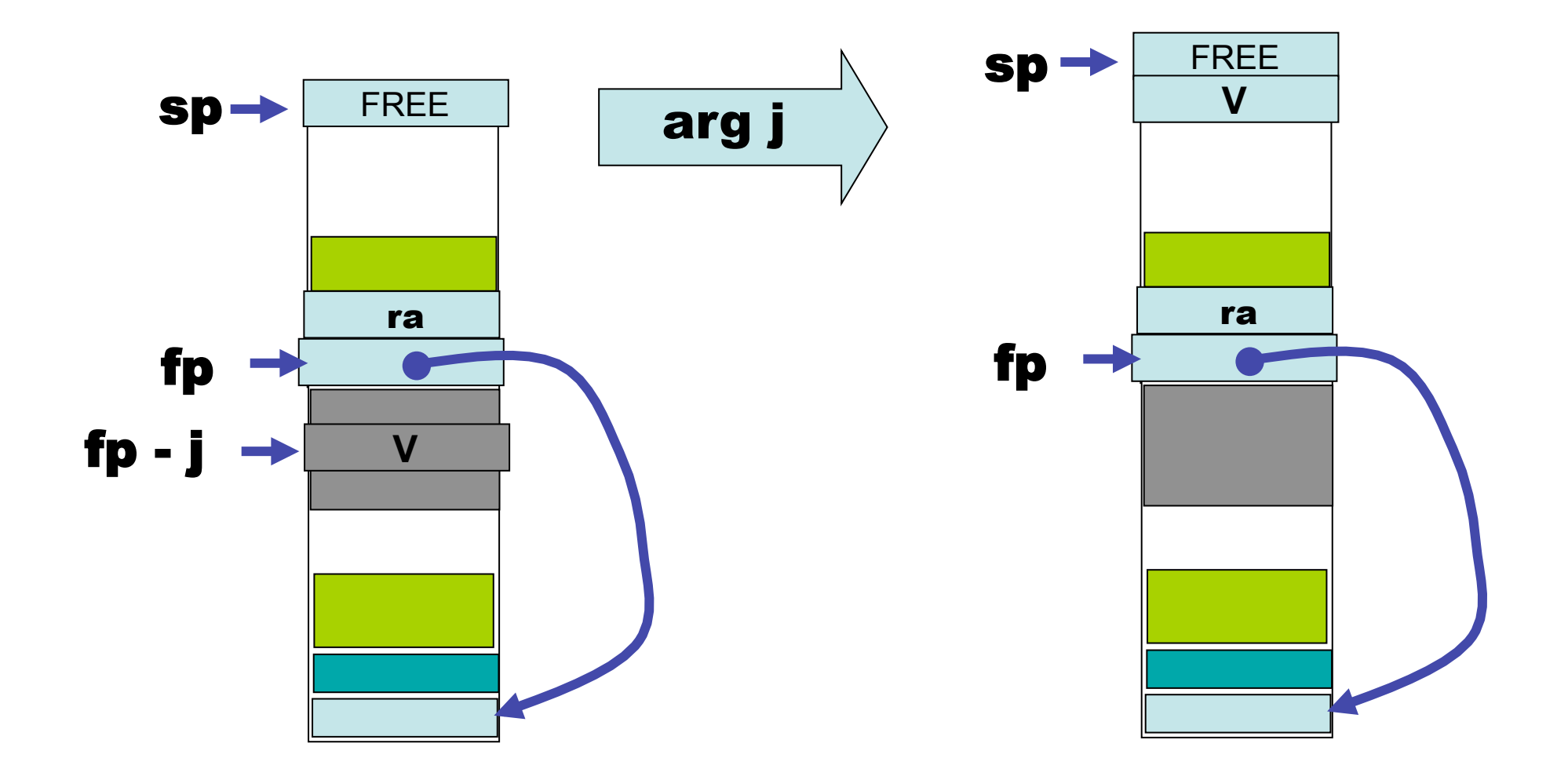

#### Translation of (call-by-value) functions

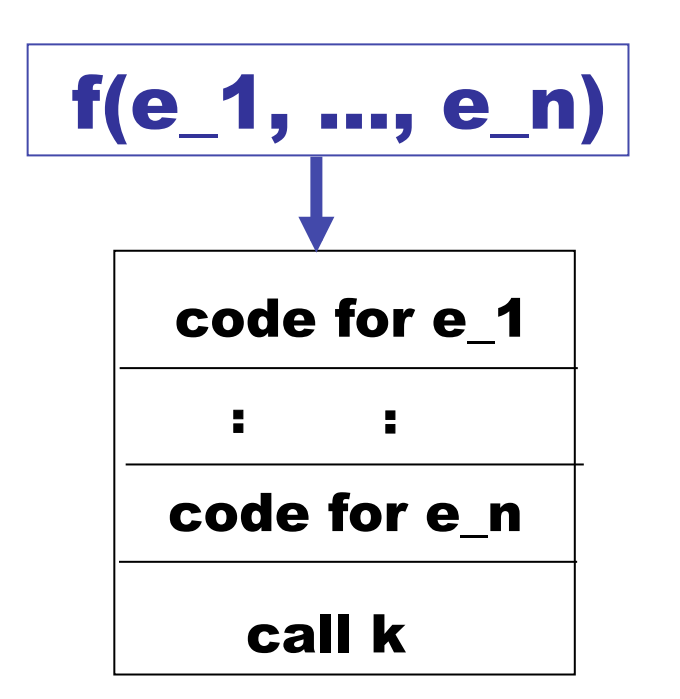

This will leave the values of each arg on the stack, with the value of e\_n at the top. Here k is the address for the start of the code for f.

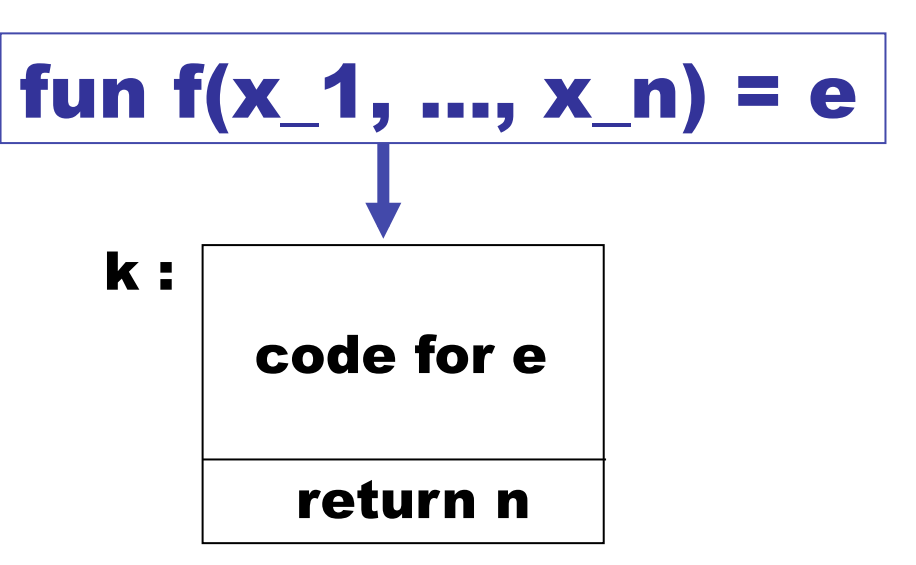

k is a location (address) where code for function f starts.

In code for e, access to variable x i is translated to arg  $((n - i) + 1)$ .

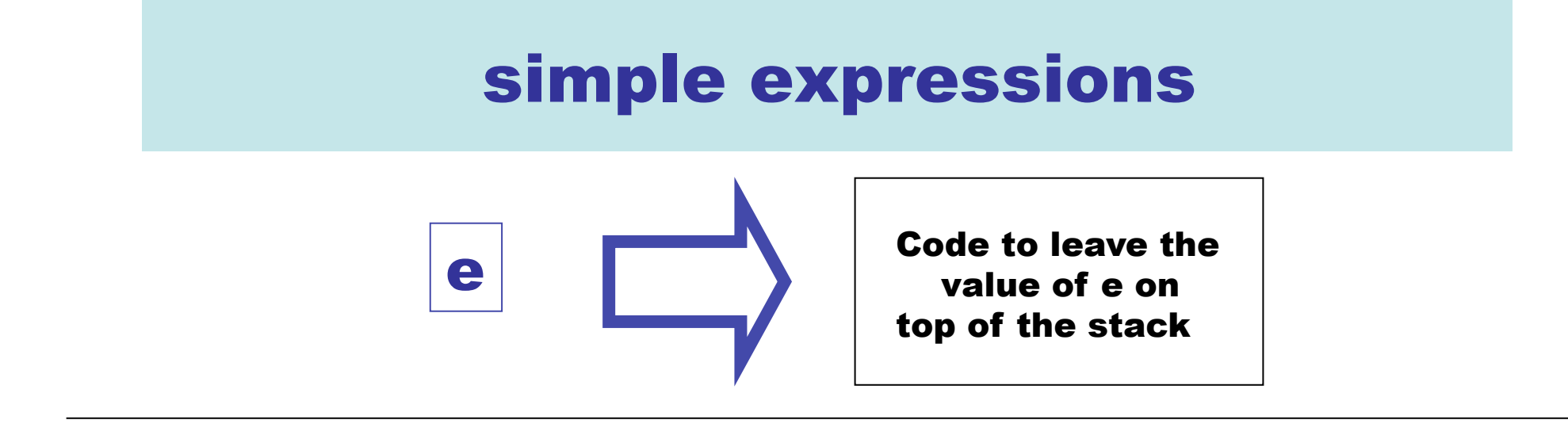

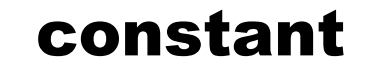

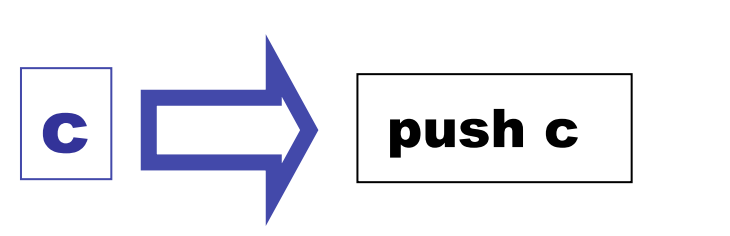

 $j = (n - i) + 1$ **where x is the i-th formal parameter (from left to right)** 

$$
\begin{array}{|c|c|}\hline \textbf{x} & \textbf{r} \\ \hline \end{array}
$$

### What if we allow nested functions?

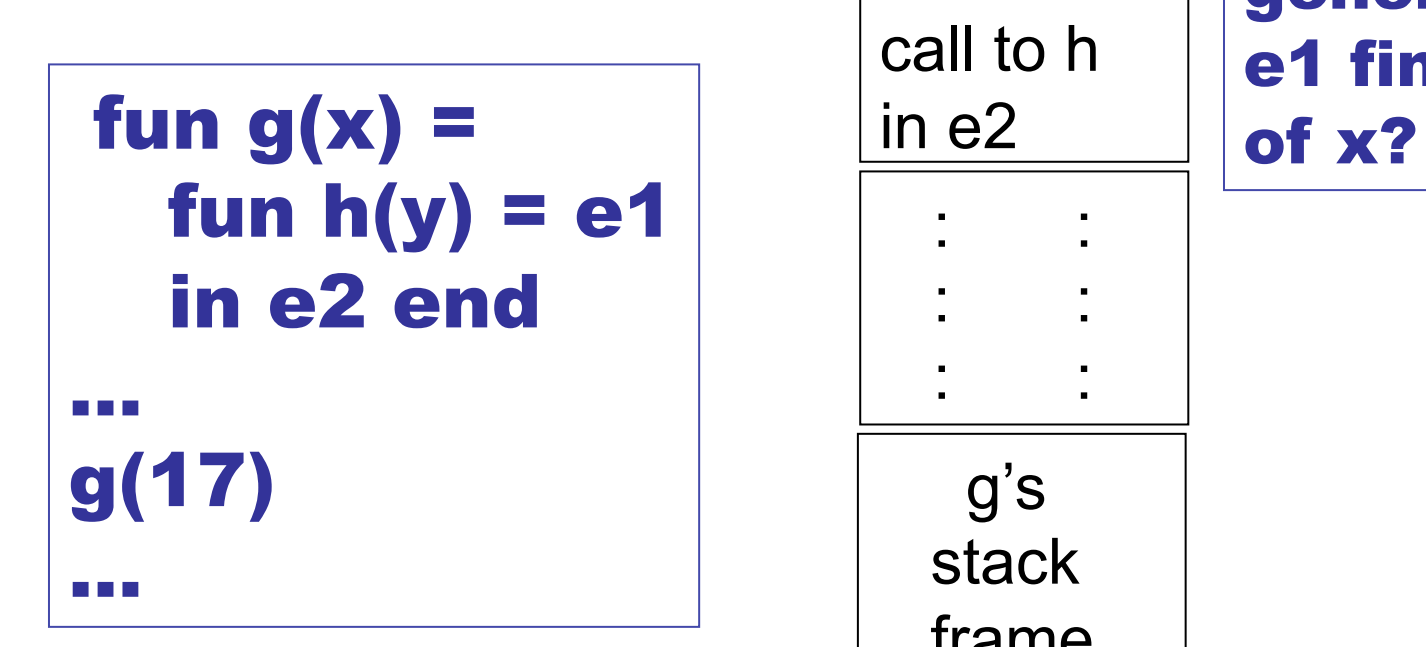

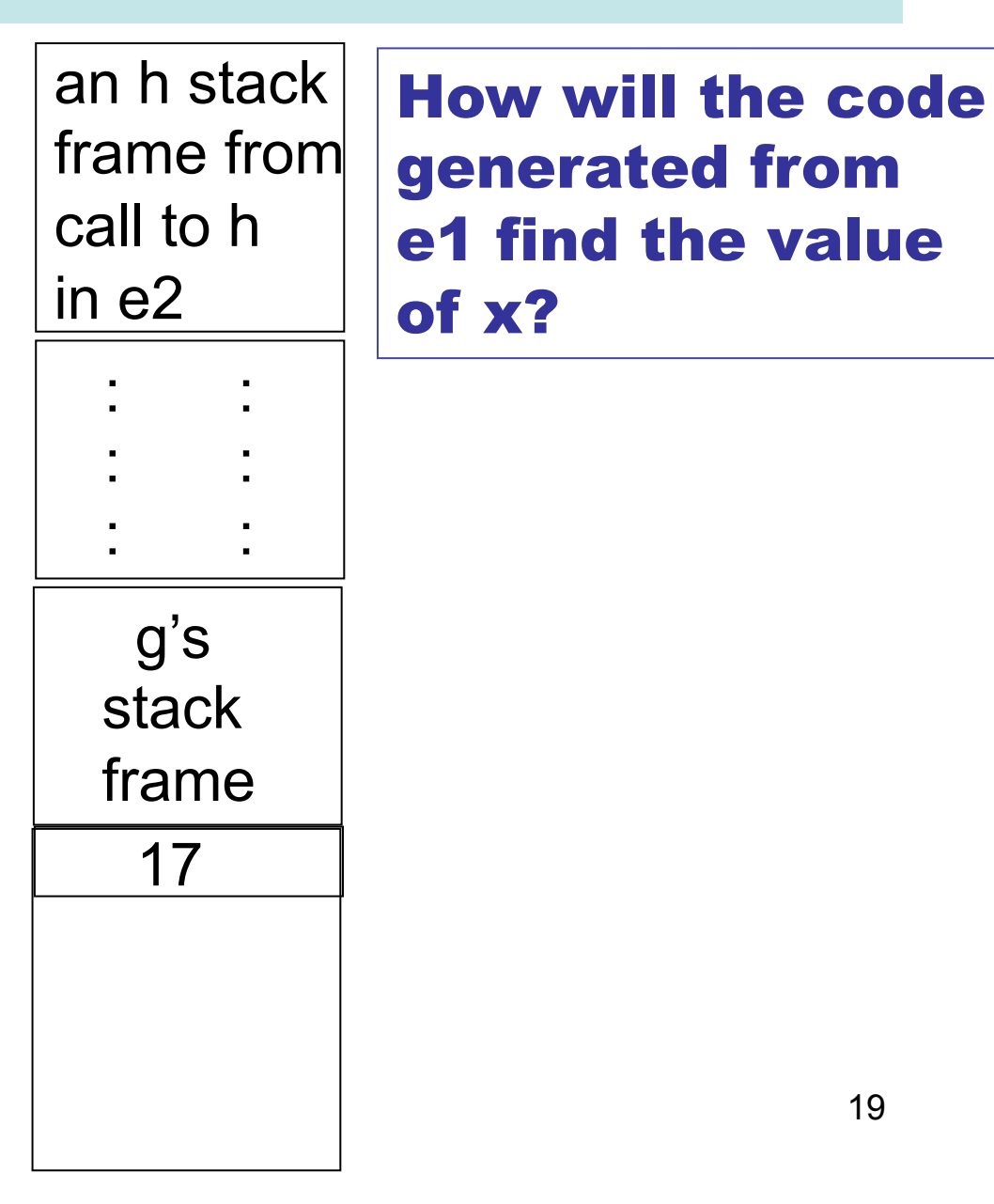

#### Approach 1: Lambda Lifting

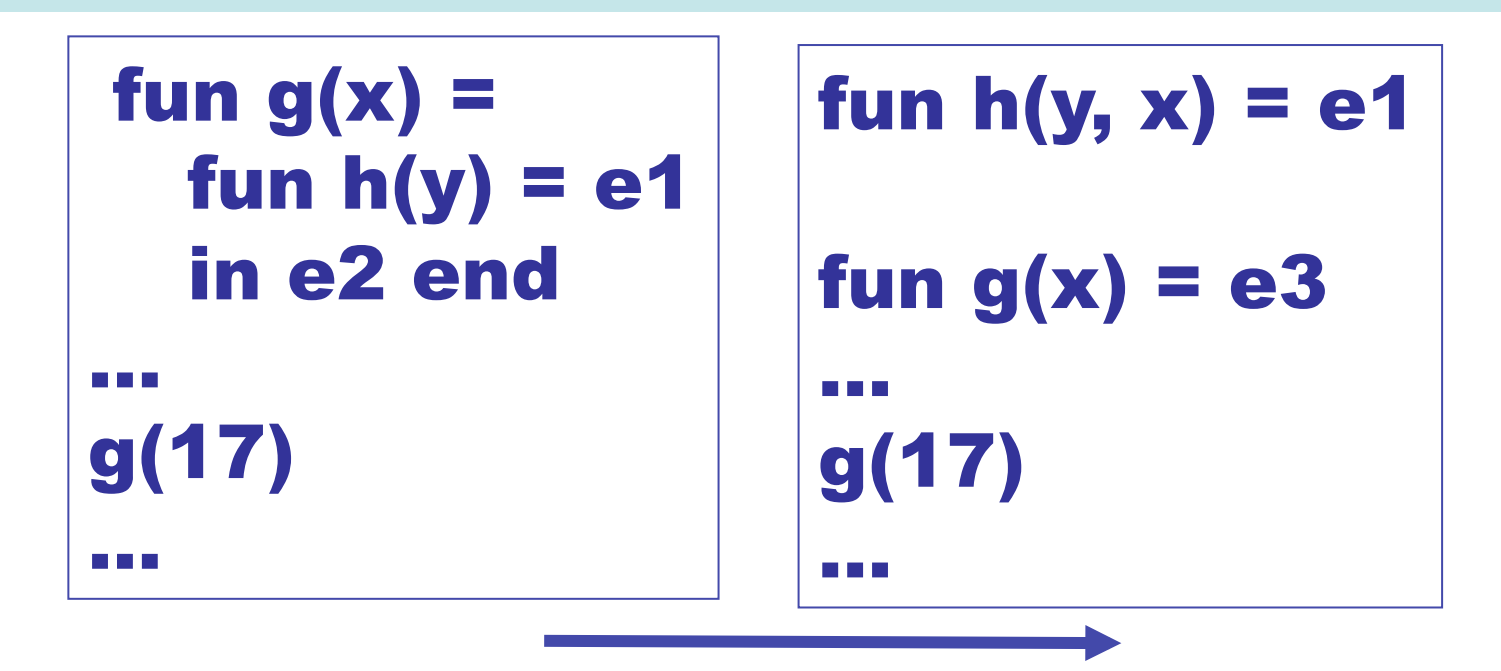

# **Construct e3 from e2 by replacing each call h(e) with h(e, x)**

(+) Keeps our VM simple (+) Low variable access cost (-) can duplicate many arg values on the stack